Manual Internet Explorer 10 Vista 32 Bit Filehippo >>>CLICK HERE<<<

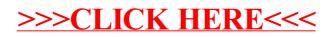